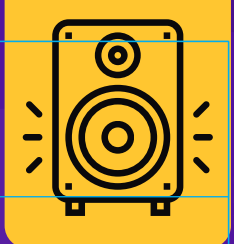

# HISTORIAS PARA ARMAR

## **CUENTA TU HISTORIA EN FORMATO PODCAST DE AUDIO**

En esta guía aprenderán a transformar su historia en un apasionante *podcast* de ficción, utilizando solamente sonidos, música y voces. Podrán optar por contar su historia de una sola vez (a la manera del radioteatro) o por capítulos (como en las radionovelas), pero trabajarán en formato digital: podrán publicarlo en Internet para que el público lo escuche donde y cuando quiera. Intriga, fantasía, drama, comedia, suspenso, terror, romance... ¡agudicen sus oídos!

**Dificultad: Media**

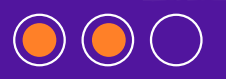

#### **MATERIALES**

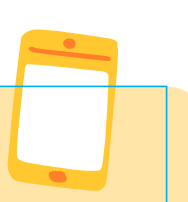

- **Computadora.**
- **Insumos sonoros descargados del [Creador de historias.](https://creador.historiasparaarmar.org/)**
- *Software* de grabación y edición de audio. Puede ser [Audacity,](https://audacity.es/) que es libre y gratuito.
- Bancos de sonidos y música de uso libre, por ejemplo [https://freesound.org/browse/,](https://freesound.org/browse/) [https://soundbible.com/.](https://soundbible.com/)
- OPCIONAL: materiales para hacer sonidos en forma casera (instrumentos musicales, vasos, radiografías, papeles) y auriculares.

#### **ALGUNAS IDEAS CLAVE**

#### **¿Qué es un** *podcast* **de audio?**

Es parecido a un programa de radio, pero está en formato digital, circula por Internet y se escucha en el momento y lugar en que los usuarios y las usuarias deciden, tanto desde computadoras como desde celulares o *tablets* (no necesariamente "en vivo"). Además, los *podcasts* suelen tener temáticas muy específicas: tecnología, medioambiente, educación, música... Y también ficción, es decir que hay *podcasts* pensados para contar historias.

#### **Tres razones por las que el** *podcast* **de audio es genial**

- **Suele ser gratuito.**
- Se puede grabar y reproducir utilizando solamente un teléfono celular o una *netbook*.
- Se puede descargar y escuchar sin conexión a internet. El *podcast* rompe con el aquí y ahora de la radio tradicional.

#### **¿Qué son los radioteatros y las radionovelas?**

Son formatos radiales de ficción, es decir, formas en que podemos contar historias a través del lenguaje radiofónico: con sonidos, silencios, música y voces de actores o actrices.

El **radioteatro** es un formato que presenta a los personajes, el conflicto y el desenlace en un mismo programa (la historia empieza y termina de una sola vez). Puede durar algunos minutos… o varias horas.

La **radionovela** es un formato por capítulos. Cada uno de ellos muestra una resolución parcial del clímax anterior, y genera un nuevo clímax que queda pendiente para el capítulo siguiente. Lo que se cuenta es una sola historia, pero a través de muchas partes.

Entonces… Lo que van a aprender en esta guía es cómo convertir su historia en un radioteatro o radionovela, pero en formato *podcast*: no va a salir por radio, sino que lo van a crear y publicar utilizando recursos digitales; va a circular por Internet y el público podrá escucharlo cuando y donde quiera.

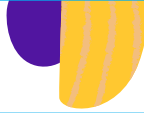

1

#### **MANOS A LA OBRA**

2

Comiencen por la opción "radioteatro". Luego podrán ver algunos consejos para empezar a pensar en una radionovela por capítulos. Antes de comenzar, pueden descubrir algunos secretos sobre los relatos sonoros consultando [este material.](https://www.historiasparaarmar.org/contar/proyectos/infografia-relatos-sonoros)

**Definir qué historia van a contar**. Relean la que escribieron en el [Creador de](https://creador.historiasparaarmar.org/)  [historias.](https://creador.historiasparaarmar.org/) Si no la tienen aún, redacten una con un conflicto claro y preciso. A modo de ejemplo, en esta guía vamos a usar la historia ["Charo y el lago".](https://www.historiasparaarmar.org/assets/pdf/charo-y-el-lago-historias-de-ejemplo.pdf)

**Adaptar la historia y escribir un guión.** Es fundamental para poder grabar su radioteatro en formato *podcast*.

- Definan si incluirán una **voz narradora**, es decir, un personaje que vaya contando la historia: que inicie y cierre las escenas, describa el ambiente y cómo se ven los personajes. También pueden optar por no incluirla, y que la historia se vaya construyendo a partir de la acción y los diálogos de las y los protagonistas.
- Todo guión está organizado en **escenas** que cambian cada vez que la acción varía de tiempo o de lugar (por ejemplo, se traslada al año siguiente o -como en [la historia de Charo-](https://www.historiasparaarmar.org/assets/pdf/charo-y-el-lago-historias-de-ejemplo.pdf) pasa del lago a las proximidades de la fábrica).Tendrán que definir cuántas escenas habrá y qué sucederá en cada una. Recuerden que el público no podrá "ver" el cambio de escena: lo puede mencionar la voz narradora ("en ese momento, Charo se acercó a la fábrica para hablar con el ingeniero") o podrán marcarlo con efectos de sonido (un sonido de máquinas puede indicar que ya estamos cerca de la fábrica).
- **Las escenas están al servicio de la historia**: hay que asegurarse de que las escenas permitan contar: 1) el inicio (dónde sucede la historia, qué personajes tiene), 2) el nudo (cuál es el conflicto que se plantea) y 3) el final (cómo se resuelve el conflicto).

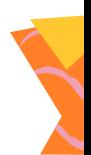

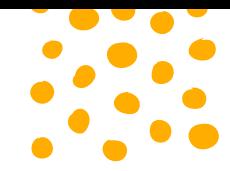

Una forma sencilla de crear un guión para un *podcast* de ficción en formato radioteatro es **utilizando tres columnas**: en la primera de la izquierda se indica el número de escena y su título. En la segunda se detalla cuándo entran la música y los sonidos. A la derecha se escriben los diálogos que van a decir las actrices o los actores. ¡Aquí un ejemplo! (para más detalle, consulten [este material](https://www.historiasparaarmar.org/contar/proyectos/infografia-relatos-sonoros) sobre relatos sonoros).

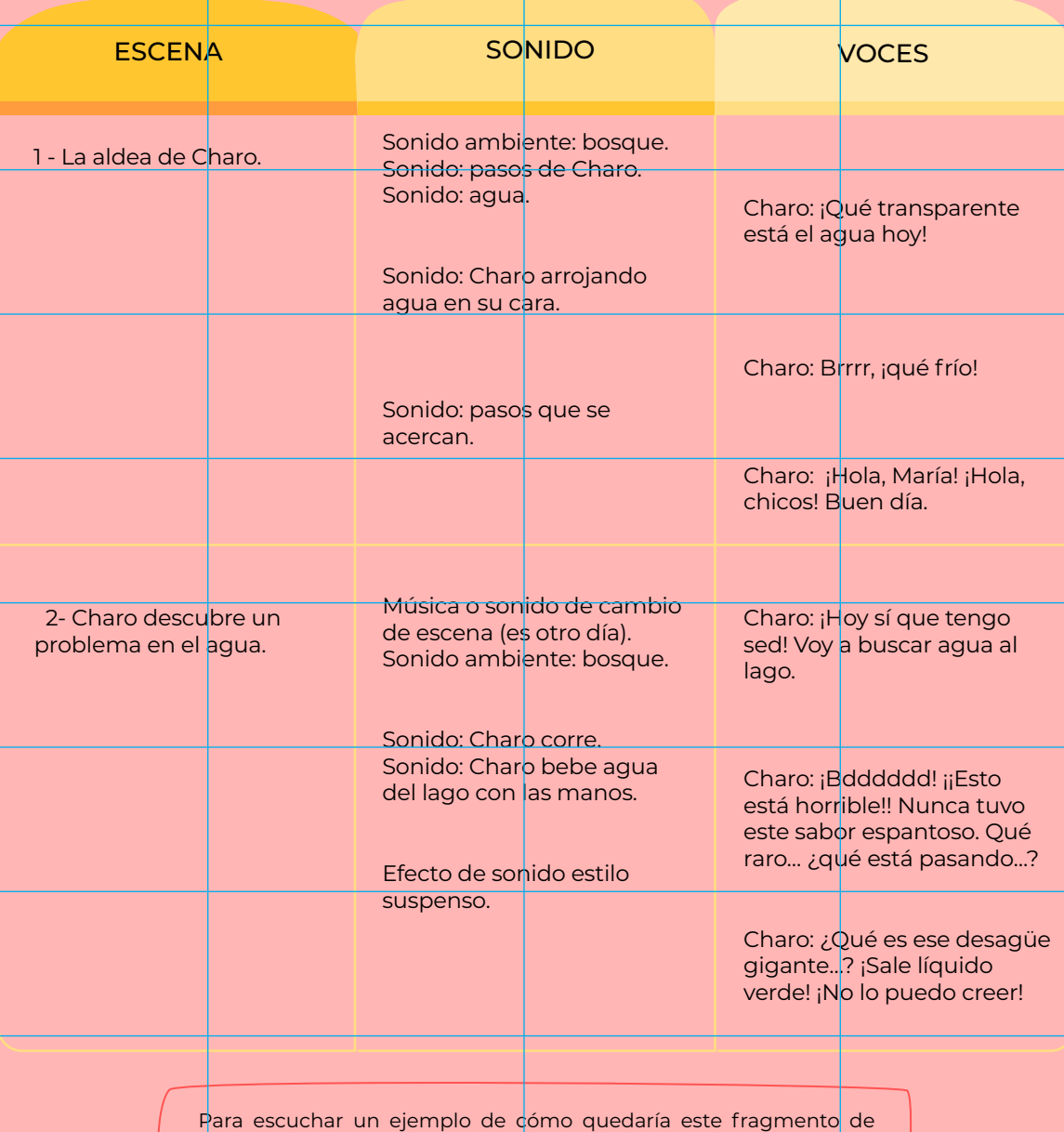

*podcast*, hagan clic [aquí.](https://www.historiasparaarmar.org/)

Una vez que tengan su guión, léanlo en voz alta y reflexionen: ¿Es interesante? ¿Se entiende? Modifiquen todo lo que sea necesario.

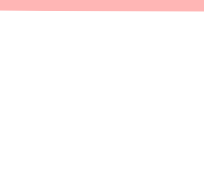

**Preproducir**. Un *podcast* de ficción no necesita vestuario ni escenografía, pero sí voces, sonidos y música. Con el guión en mano, revisen todo lo que se propusieron utilizar para ambientar o describir cada escena. Hagan una lista y vayan preparando todo:

- **Para los personajes**: Elijan quiénes van a actuar cada personaje. Es importante que la voz del actor o de la actriz permita que el público imagine al personaje. Ensayen los textos de muchas maneras, modificando volumen, velocidad, tono.
- **Para los sonidos**: ¿Estamos en el bosque? ¿En una fábrica? ¿Un desagüe echa líquido a borbotones? Descarguen y organicen los sonidos que utilizaron en el [Creador de historias.](https://creador.historiasparaarmar.org/) Si necesitan más, pueden descargarlos desde bancos de sonido de uso libre, o bien hacer grabaciones utilizando elementos caseros (por ejemplo, grabar el ruido que hace una bolsa plástica fina cuando la apretamos, para crear un efecto de llovizna).
- **Para la música**: ¿Qué tono tiene cada escena? Cuando Charo recorre la aldea, por ejemplo, el clima es amigable; pero cuando aparece el señor Lancarro... ¡se vuelve tenso! Descarguen y organicen las músicas que utilizaron en el [Creador de historias.](https://creador.historiasparaarmar.org/) Si lo necesitan, pueden seleccionar más temas musicales de uso libre.

**Importante**: Utilicen recursos de uso libre o creados por ustedes. Si usan recursos con derechos de autor, es muy posible que luego las plataformas de *podcast* no les permitan subir sus producciones.

**Grabar**. Es momento de darle voz y sonido a las ideas.

Elijan un espacio silencioso.

3

Van a necesitar una grabadora de voz. Idealmente, utilicen un programa de grabación y edición multipista, como [Audacity.](https://audacity.es/)

4

- Antes de grabar, hagan algunas pruebas para regular el volumen de la entrada de sonido. No debe estar ni muy bajo ni muy saturado.
- Acomoden la computadora o celular y —con el guión en mano— graben las escenas actuadas, los sonidos y todo lo que necesiten. No duden en repetir la grabación varias veces hasta que les guste el resultado. Escuchen todo lo grabado, decidan y anoten qué tomas sirven para el producto final.

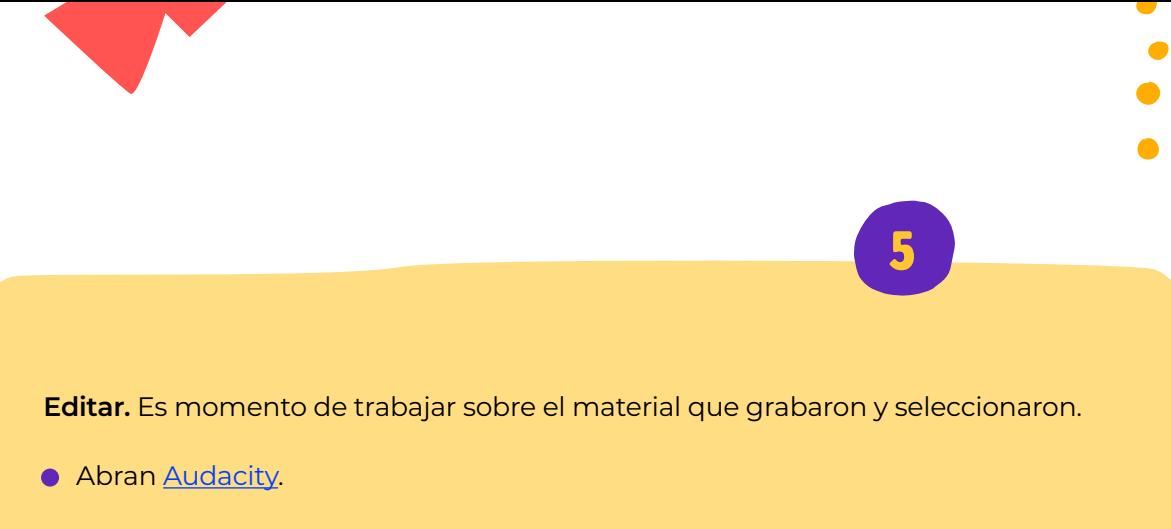

Uno por uno, importen todos los sonidos, músicas y tomas de voces que hayan definido que van a usar en su *podcast* de ficción. Para ello, vayan a **Archivo / Importar / Audio**, todas las veces que sea necesario.

Cada toma se importará en una pista separada (si ven que cada pista "está doble", ¡no se asusten! Es porque fue grabada en estéreo).

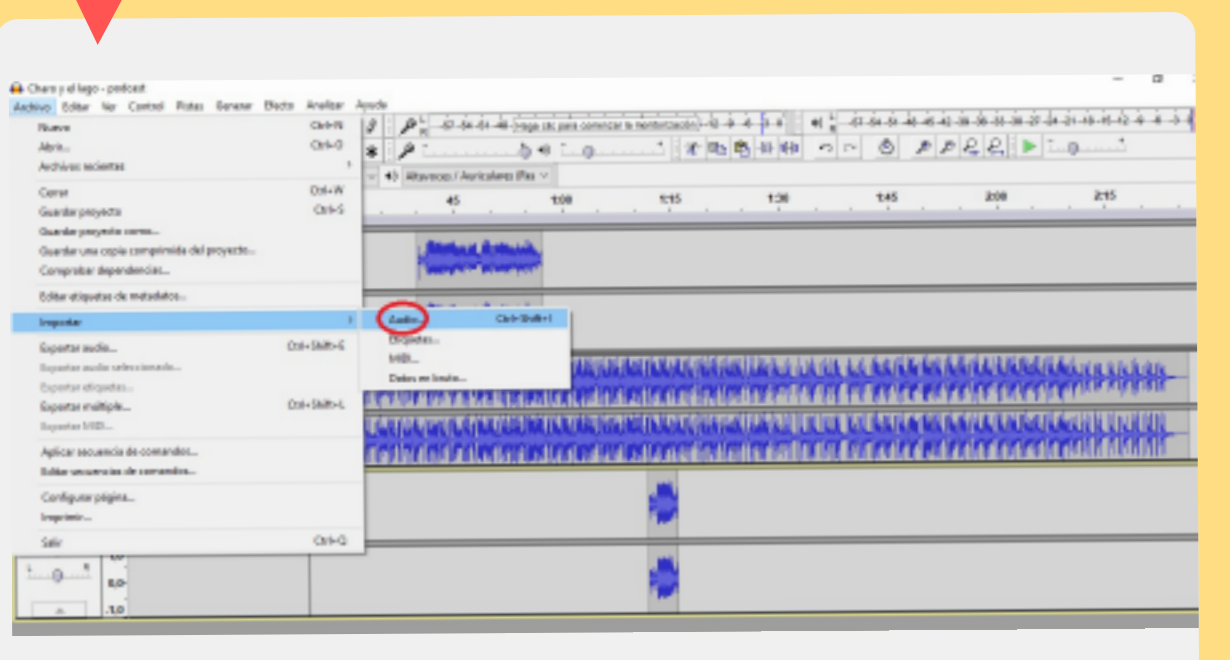

Ubiquen cada audio dentro de la línea de tiempo para que suene en el momento que corresponda. Para poder moverlo, utilicen la herramienta **cambio de tiempo**. ¡El guión los orientará!

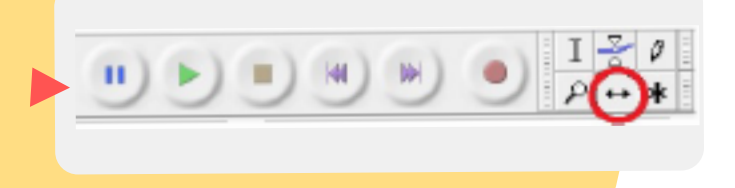

5

Cuando tengan que eliminar algo, seleccionen el fragmento con la **herramienta de selección** y luego vayan a **Editar / Borrar** (Importante: desde el menú **Editar** también pueden cortar, pegar, duplicar…. ¡como en los editores de texto!).

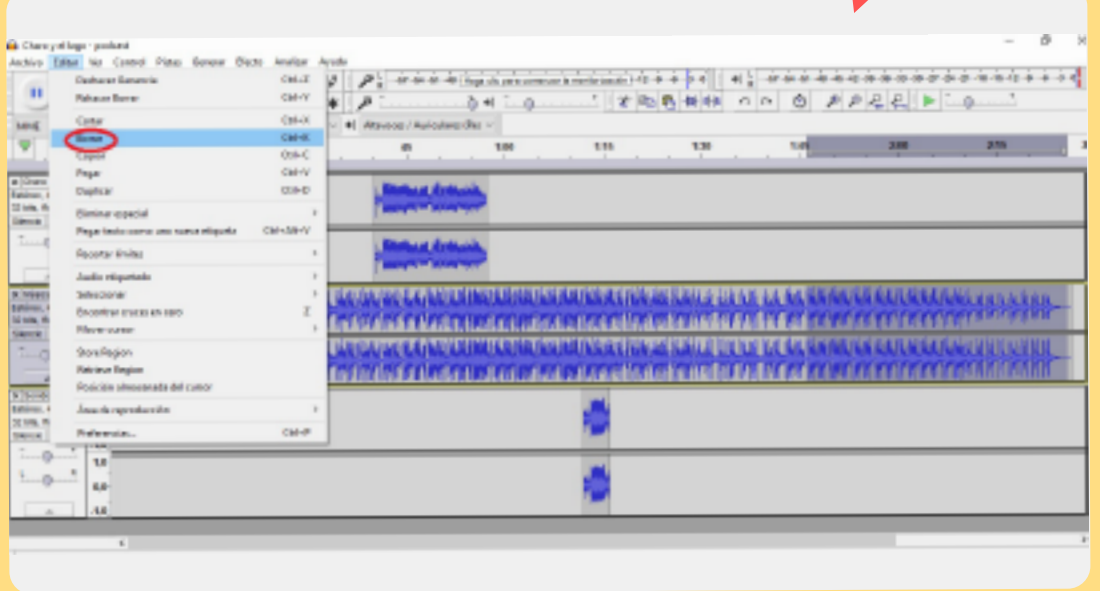

Ajusten el volumen de la música y de los efectos para que no "tapen" a las voces. Si van a modificar el volumen de toda una pista, pueden usar la herramienta **Ganancia** de la pista que corresponda.

Si van a modificar el volumen de un fragmento específico, con la herramienta **Selección** elijan y marquen el fragmento y luego vayan a **Efecto / Desvanecer progresivamente.**

**Si quieren seguir explorando,** pueden probar algunos efectos de edición adicionales como **Aparecer y desaparecer progresivamente**, **Cambiar velocidad**, **Eco**, **Amplificar**…

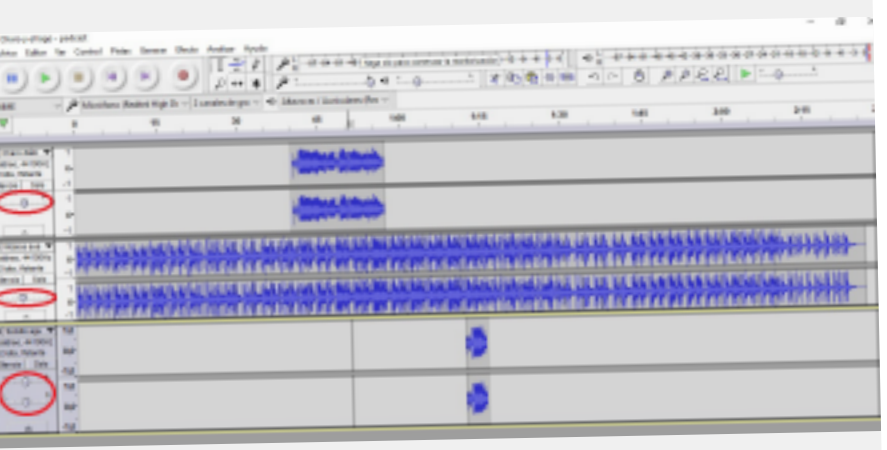

Lo importante es que ayuden a contar la historia y no distraigan al público de lo verdaderamente importante.

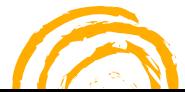

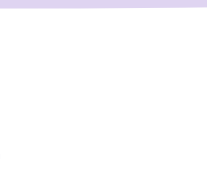

**Publicar.** Ya tienen listo su *podcast* de ficción, ¡ahora hay que liberarlo al mundo! Elijan una plataforma digital que permita publicar formatos de audio. Algunas opciones gratuitas so[n Soundcloud](https://soundcloud.com/discover) o [Ivoox.](https://www.ivoox.com/) También pueden utilizar un entorno que no sea específico para *podcasts*, pero que permita subir audios, com[o Padlet.](https://es.padlet.com/) Pueden subir una única producción, o bien comenzar a subir historias una vez por semana, por mes… Sus oyentes se los van a agradecer, ¡y hasta podrán invitarlos e invitarlas a suscribirse! Eso es lo genial de los *podcasts*.

#### **PARA INSPIRARSE**

6

"Araí y el carpincho", radioteatro para chicos y chicas sobre los humedales.

"Contemos historias", *podcast* de ficción para chicos y chicas: historias reales del mundo de la ciencia (no son radioteatros, sino relatos leídos).

### **UN PASO MÁS ALLÁ…**

Ahora que ya hicieron un *podcast* de ficción en formato radioteatro, ¿se animan a crear otro en formato radionovela (es decir, por capítulos)? Igual que antes, piensen qué historia contar, y creen un guión para adaptarla. Esta vez tengan en cuenta que cada capítulo debe dejarnos con ganas de escuchar más: el conflicto no se resuelve de una vez, sino que queda abierto y se va desarrollando a través de las partes.

También pueden explorar [esta guía,](https://www.historiasparaarmar.org/contar/proyectos/19-relatos-sonoros-historias-para-escuchar) en la que podrán aprender sobre la espacialidad del sonido, el uso del volumen, la reverberación, y mucho más.

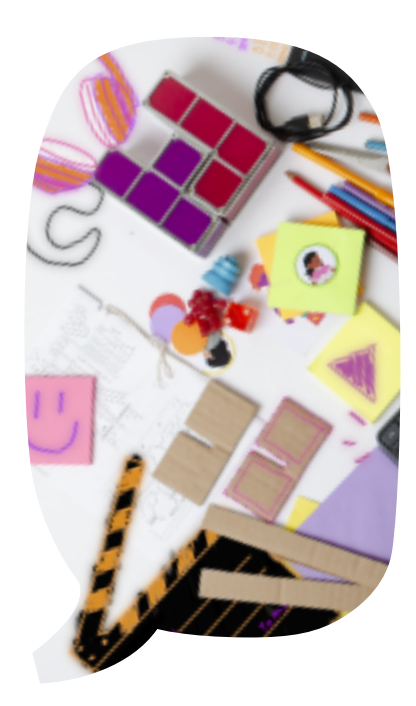

Audacity es software libre desarrollado por un grupo de voluntarios y distribuido bajo licencia General Public License (GPL). Consulte https://www.